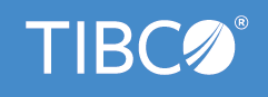

# **TIBCO ActiveMatrix® Service Grid**

# **Release Notes**

Version 3.4.1 April 2022

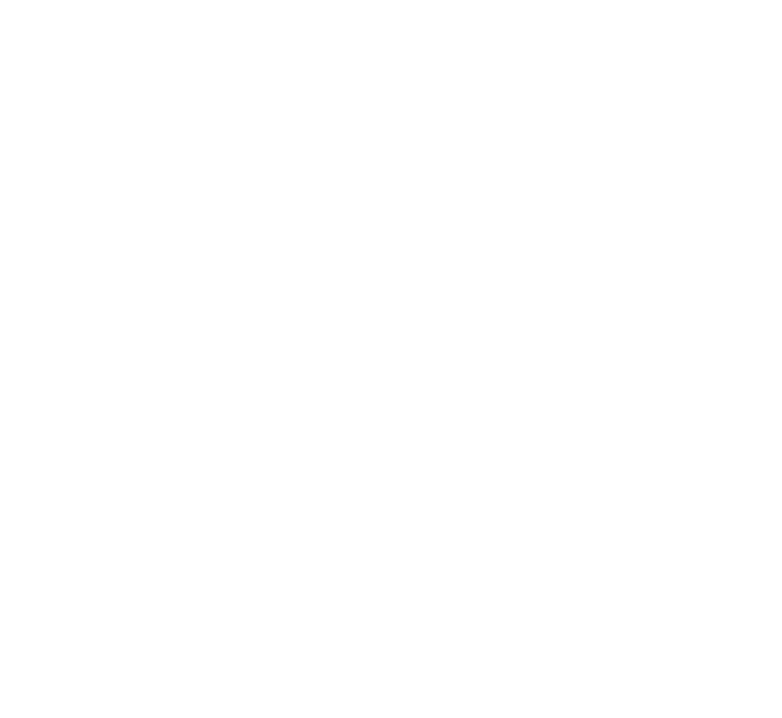

Copyright © 2010-2022. TIBCO Software Inc. All Rights Reserved.

## **Contents**

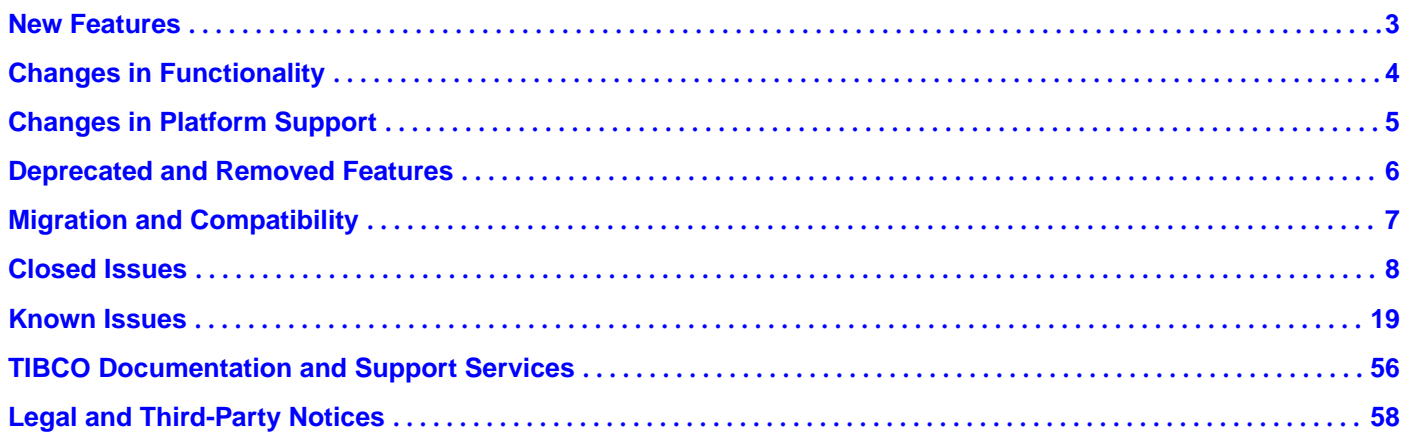

### <span id="page-2-0"></span>**New Features**

The following new features have been added in this release of TIBCO ActiveMatrix Service Grid:

### **Jetty Upgrade**

In ActiveMatrix Service Grid 3.4.1, the Jetty version for HTTP Connector resource templates is upgraded from version 9.2.25 to 9.4.41.

For details, see the Configuring and Preparing HTTP Connector for Jetty 9 section in *TIBCO ActiveMatrix*<sup>®</sup> *Service Grid Administration*.

### **TIBCO EMS Client Upgrade**

TIBCO EMS Client version is upgraded from version 7.0.1 to 8.5.1.

### **Log4j is Replaced with reload4j**

Log4j is replaced with reload4j ( reload4j-1.2.19.jar).

### **Support for Mutual SSL Authentication**

Mutual SSL authentication is now supported between ActiveMatrix Service Grid and TIBCO EMS (both Messaging Bus and Notification Server).

### **Support for Explicit Ciphers**

You can now use explicit ciphers in SSL Client Provider resource template when creating connection with SSL enabled EMS. You can specify list of ciphers in the SSL Client Provider resource template **Explicit Cipher List** field.

### **Testing Connection to JDBC Resource**

With this release, you now have the option to test the connection of JDBC shared resources by performing a test connection on the resource when you add or edit the shared resource by using the Administrator UI or CLI. Thus, if the configuration is incorrect, for example, wrong credentials are specified, you can update the configuration and resolve the issues and avoid failures at the time of invocation. The test connection can be disabled if required. For details, see [Testing Connection to a JDBC Resource](https://docs.tibco.com/dyno/amsg/3.4.1/doc/html/GUID-A7F349DF-8FB2-4C1B-9C18-41908C43804E.html) section in *TIBCO ActiveMatrix® Service Grid Administration*.

### **JRE Upgrade**

With the current release, the Java Runtime Environment (JRE) is upgraded to JRE 1.8 Update 321.

### **Support for Oracle 18c, 19c, and 19c RAC**

TIBCO ActiveMatrix Service Grid now supports Oracle 18c, 19c, and 19c RAC.

### **Support for PostgreSQL**

TIBCO ActiveMatrix Service Grid 3.4.1 supports PostgreSQL versions 11.5 and 10.7.

### **Support for Oracle Database Server 12c with Transparent Application Failover (TAF)**

TIBCO ActiveMatrix Service Grid now supports Oracle Database Server 12c with Transparent Application Failover (TAF) using Oracle 12C R2 JDBC Driver 12.2.0. This is certified for TIBCO ActiveMatrix runtime only. There is no TIBCO Configuration Tool (TCT) support. Contact TIBCO Support for enabling Oracle OCI driver with TAF feature.

## <span id="page-3-0"></span>**Changes in Functionality**

No functionality changes have been made in this release.

## <span id="page-4-0"></span>**Changes in Platform Support**

In this release, platform support for ActiveMatrix Service Grid has changed as follows:

![](_page_4_Picture_66.jpeg)

For a complete list of all the currently supported platforms, see the readme file.

## <span id="page-5-0"></span>**Deprecated and Removed Features**

The following features have been deprecated or removed in this release.

### **Deprecated Features**

![](_page_5_Picture_210.jpeg)

### **Removed Features**

![](_page_5_Picture_211.jpeg)

## <span id="page-6-0"></span>**Migration and Compatibility**

For instructions on how to migrate from a previous release to the current release, see the *TIBCO ActiveMatrix<sup>®</sup>* Service Grid Installation and Configuration Guide.

### **Product Compatibility**

ActiveMatrix Service Grid 3.4.1 adds compatibility support for the following product versions:

- TIBCO Enterprise Message Service™ 8.6.0
- TIBCO<sup>®</sup> Operational Intelligence Hawk<sup>®</sup> RedTail 7.1.0

For complete list of compatible products and versions, see the Readme file.

## <span id="page-7-0"></span>**Closed Issues**

The table lists closed issues in this release.

![](_page_7_Picture_145.jpeg)

![](_page_8_Picture_142.jpeg)

![](_page_9_Picture_162.jpeg)

![](_page_10_Picture_171.jpeg)

![](_page_11_Picture_149.jpeg)

![](_page_12_Picture_154.jpeg)

![](_page_13_Picture_162.jpeg)

![](_page_14_Picture_159.jpeg)

![](_page_15_Picture_170.jpeg)

![](_page_16_Picture_146.jpeg)

![](_page_17_Picture_38.jpeg)

![](_page_18_Picture_150.jpeg)

<span id="page-18-0"></span>The table lists known issues in this release of TIBCO ActiveMatrix Service Grid.

![](_page_19_Picture_185.jpeg)

![](_page_20_Picture_170.jpeg)

![](_page_21_Picture_177.jpeg)

![](_page_22_Picture_189.jpeg)

![](_page_23_Picture_157.jpeg)

![](_page_24_Picture_201.jpeg)

![](_page_25_Picture_138.jpeg)

![](_page_26_Picture_169.jpeg)

![](_page_27_Picture_178.jpeg)

![](_page_28_Picture_150.jpeg)

![](_page_29_Picture_150.jpeg)

![](_page_30_Picture_204.jpeg)

![](_page_31_Picture_206.jpeg)

![](_page_32_Picture_173.jpeg)

![](_page_33_Picture_177.jpeg)

![](_page_34_Picture_173.jpeg)

![](_page_35_Picture_170.jpeg)

![](_page_36_Picture_58.jpeg)

![](_page_37_Picture_193.jpeg)

![](_page_38_Picture_184.jpeg)

![](_page_39_Picture_183.jpeg)

![](_page_40_Picture_193.jpeg)

![](_page_41_Picture_184.jpeg)

![](_page_42_Picture_145.jpeg)

![](_page_43_Picture_137.jpeg)

![](_page_44_Picture_164.jpeg)

![](_page_45_Picture_231.jpeg)

![](_page_46_Picture_183.jpeg)

![](_page_47_Picture_186.jpeg)

![](_page_48_Picture_167.jpeg)

![](_page_49_Picture_156.jpeg)

![](_page_50_Picture_193.jpeg)

![](_page_51_Picture_186.jpeg)

![](_page_52_Picture_175.jpeg)

![](_page_53_Picture_207.jpeg)

![](_page_54_Picture_163.jpeg)

## <span id="page-55-0"></span>**TIBCO Documentation and Support Services**

#### **How to Access TIBCO Documentation**

Documentation for TIBCO products is available on the [TIBCO Product Documentation](https://docs.tibco.com/) website, mainly in HTML and PDF formats.

The website is updated frequently and is more current than any other documentation included with the product.

#### **Product-Specific Documentation**

The following documentation for TIBCO ActiveMatrix® Service Grid is available on the [TIBCO](https://docs.tibco.com/products/tibco-activematrix-service-grid) ActiveMatrix® [Service Grid product documentation](https://docs.tibco.com/products/tibco-activematrix-service-grid) page.

Use of the following features, installation profiles and development tools requires a TIBCO ActiveMatrix Service Grid license:

- TIBCO ActiveMatrix Policy Director Governance, TIBCO ActiveMatrix SPM Dashboard, and TIBCO ActiveMatrix SPM Runtime Server profiles; and
- TIBCO ActiveMatrix Service Grid development tools for Java, Webapp and Spring components.

Customers with only a TIBCO ActiveMatrix Service Bus license are not licensed to use these features, tools or profiles.

The following documents form the documentation set:

- *TIBCO ActiveMatrix Service Grid Concepts*: Read this manual before reading any other manual in the documentation set. This manual describes terminology and concepts of the platform. The other manuals in the documentation set assume you are familiar with the information in this manual.
- *TIBCO ActiveMatrix Service Grid Development Tutorials*: Read this manual for a step-by-step introduction to the process of creating, packaging, and running composites in TIBCO Business Studio.
- *TIBCO ActiveMatrix Service Grid Composite Development*: Read this manual to learn how to develop and package composites.
- *TIBCO ActiveMatrix Service Grid Java Component Development*: Read this manual to learn how to configure and implement Java components.
- *TIBCO ActiveMatrix Service Grid Mediation Component Development*: Read this manual to learn how to configure and implement Mediation components.
- *TIBCO ActiveMatrix Service Grid Mediation API Reference*: Read this manual to learn how to develop custom Mediation tasks.
- *TIBCO ActiveMatrix Service Grid Spring Component Development*: Read this manual to learn how to configure and implement Spring components.
- *TIBCO ActiveMatrix Service Grid WebApp Component Development*: Read this manual to learn how to configure and implement Web Application components.
- *TIBCO ActiveMatrix Service Grid REST Binding Development*: Read this manual to learn how to configure and implement REST components.
- *TIBCO ActiveMatrix Service Grid Administration Tutorials*: Read this manual for a step-by-step introduction to the process of creating and starting the runtime version of the product, starting TIBCO ActiveMatrix servers, and deploying applications to the runtime.
- *TIBCO ActiveMatrix Service Grid Administration*: Read this manual to learn how to manage the runtime and deploy and manage applications.
- *TIBCO ActiveMatrix Service Grid Hawk ActiveMatrix Plug-in*: Read this manual to learn about the Hawk plug-in and its optional configurations.
- *TIBCO ActiveMatrix Service Grid Policy Director Governance Custom Actions*: Read this manual to learn how you can configure and enforce policies for ActiveMatrix and external services hosted in third party containers, using TIBCO ActiveMatrix Policy Director Governance.
- *TIBCO ActiveMatrix Service Grid Service Performance Manager API Reference*: Read this manual to learn how to use the SPM APIs.
- *TIBCO ActiveMatrix Service Grid Error Codes*: Read this manual to know more about the error messages and how you could use them to troubleshoot a problem.
- *TIBCO ActiveMatrix Service Grid Installation and Configuration*: Read this manual to learn how to install and configure the software.
- *TIBCO ActiveMatrix Service Grid Security Guidelines*: Read this manual to learn more about security guidelines and recommendations for TIBCO ActiveMatrix Service Grid.
- *TIBCO ActiveMatrix Service Grid Release Notes*: Read this manual for a list of new and changed features, steps for migrating from a previous release, and lists of known issues and closed issues for the release.

### **How to Contact TIBCO Support**

Get an overview of [TIBCO Support.](https://www.tibco.com/services/support) You can contact TIBCO Support in the following ways:

- For accessing the Support Knowledge Base and getting personalized content about products you are interested in, visit the [TIBCO Support](https://support.tibco.com/) website.
- For creating a Support case, you must have a valid maintenance or support contract with TIBCO. You also need a user name and password to log in to [TIBCO Support](https://support.tibco.com/) website. If you do not have a user name, you can request one by clicking **Register** on the website.

### **How to Join TIBCO Community**

TIBCO Community is the official channel for TIBCO customers, partners, and employee subject matter experts to share and access their collective experience. TIBCO Community offers access to Q&A forums, product wikis, and best practices. It also offers access to extensions, adapters, solution accelerators, and tools that extend and enable customers to gain full value from TIBCO products. In addition, users can submit and vote on feature requests from within the [TIBCO Ideas Portal](https://ideas.tibco.com/). For a free registration, go to [TIBCO Community.](https://community.tibco.com)

<span id="page-57-0"></span>SOME TIBCO SOFTWARE EMBEDS OR BUNDLES OTHER TIBCO SOFTWARE. USE OF SUCH EMBEDDED OR BUNDLED TIBCO SOFTWARE IS SOLELY TO ENABLE THE FUNCTIONALITY (OR PROVIDE LIMITED ADD-ON FUNCTIONALITY) OF THE LICENSED TIBCO SOFTWARE. THE EMBEDDED OR BUNDLED SOFTWARE IS NOT LICENSED TO BE USED OR ACCESSED BY ANY OTHER TIBCO SOFTWARE OR FOR ANY OTHER PURPOSE.

USE OF TIBCO SOFTWARE AND THIS DOCUMENT IS SUBJECT TO THE TERMS AND CONDITIONS OF A LICENSE AGREEMENT FOUND IN EITHER A SEPARATELY EXECUTED SOFTWARE LICENSE AGREEMENT, OR, IF THERE IS NO SUCH SEPARATE AGREEMENT, THE CLICKWRAP END USER LICENSE AGREEMENT WHICH IS DISPLAYED DURING DOWNLOAD OR INSTALLATION OF THE SOFTWARE (AND WHICH IS DUPLICATED IN THE LICENSE FILE) OR IF THERE IS NO SUCH SOFTWARE LICENSE AGREEMENT OR CLICKWRAP END USER LICENSE AGREEMENT, THE LICENSE(S) LOCATED IN THE "LICENSE" FILE(S) OF THE SOFTWARE. USE OF THIS DOCUMENT IS SUBJECT TO THOSE TERMS AND CONDITIONS, AND YOUR USE HEREOF SHALL CONSTITUTE ACCEPTANCE OF AND AN AGREEMENT TO BE BOUND BY THE SAME.

This document is subject to U.S. and international copyright laws and treaties. No part of this document may be reproduced in any form without the written authorization of TIBCO Software Inc.

TIBCO, the TIBCO logo, TIBCO O logo, ActiveMatrix, Business Studio, Enterprise Message Service, and Hawk are either registered trademarks or trademarks of TIBCO Software Inc. in the United States and/or other countries.

Java and all Java based trademarks and logos are trademarks or registered trademarks of Oracle and/or its affiliates.

All other product and company names and marks mentioned in this document are the property of their respective owners and are mentioned for identification purposes only.

This software may be available on multiple operating systems. However, not all operating system platforms for a specific software version are released at the same time. See the readme.txt file for the availability of this software version on a specific operating system platform.

THIS DOCUMENT IS PROVIDED "AS IS" WITHOUT WARRANTY OF ANY KIND, EITHER EXPRESS OR IMPLIED, INCLUDING, BUT NOT LIMITED TO, THE IMPLIED WARRANTIES OF MERCHANTABILITY, FITNESS FOR A PARTICULAR PURPOSE, OR NON-INFRINGEMENT.

THIS DOCUMENT COULD INCLUDE TECHNICAL INACCURACIES OR TYPOGRAPHICAL ERRORS. CHANGES ARE PERIODICALLY ADDED TO THE INFORMATION HEREIN; THESE CHANGES WILL BE INCORPORATED IN NEW EDITIONS OF THIS DOCUMENT. TIBCO SOFTWARE INC. MAY MAKE IMPROVEMENTS AND/OR CHANGES IN THE PRODUCT(S) AND/OR THE PROGRAM(S) DESCRIBED IN THIS DOCUMENT AT ANY TIME.

THE CONTENTS OF THIS DOCUMENT MAY BE MODIFIED AND/OR QUALIFIED, DIRECTLY OR INDIRECTLY, BY OTHER DOCUMENTATION WHICH ACCOMPANIES THIS SOFTWARE, INCLUDING BUT NOT LIMITED TO ANY RELEASE NOTES AND "READ ME" FILES.

This and other products of TIBCO Software Inc. may be covered by registered patents. Please refer to TIBCO's Virtual Patent Marking document (https://www.tibco.com/patents) for details.

Copyright © 2010-2022. TIBCO Software Inc. All Rights Reserved.